**AminetPart**

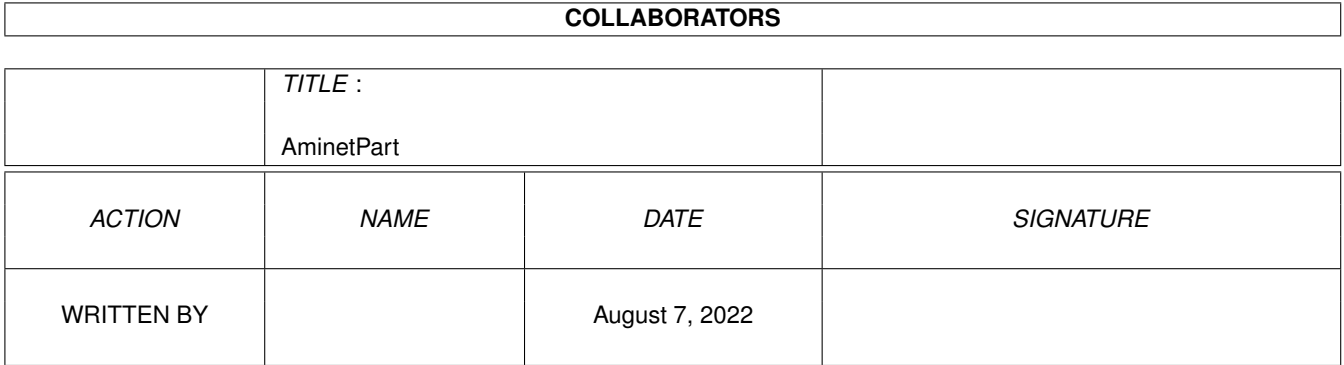

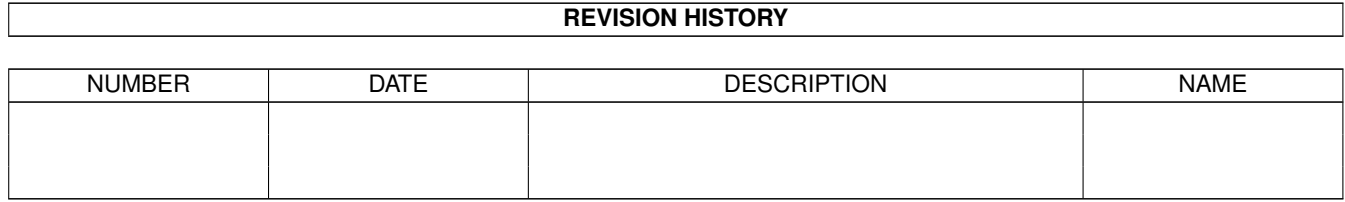

# **Contents**

### 1 AminetPart [1](#page-3-0) 1.1 Universal Message System . . . . . . . . . . . . . . . . . . . . . . . . . . . . . . . . . . . . . . . . . . . . . . [1](#page-3-1)

### <span id="page-3-0"></span>**Chapter 1**

## **AminetPart**

#### <span id="page-3-1"></span>1.1 Universal Message System

Click name to unpack, description to read the readme or get help

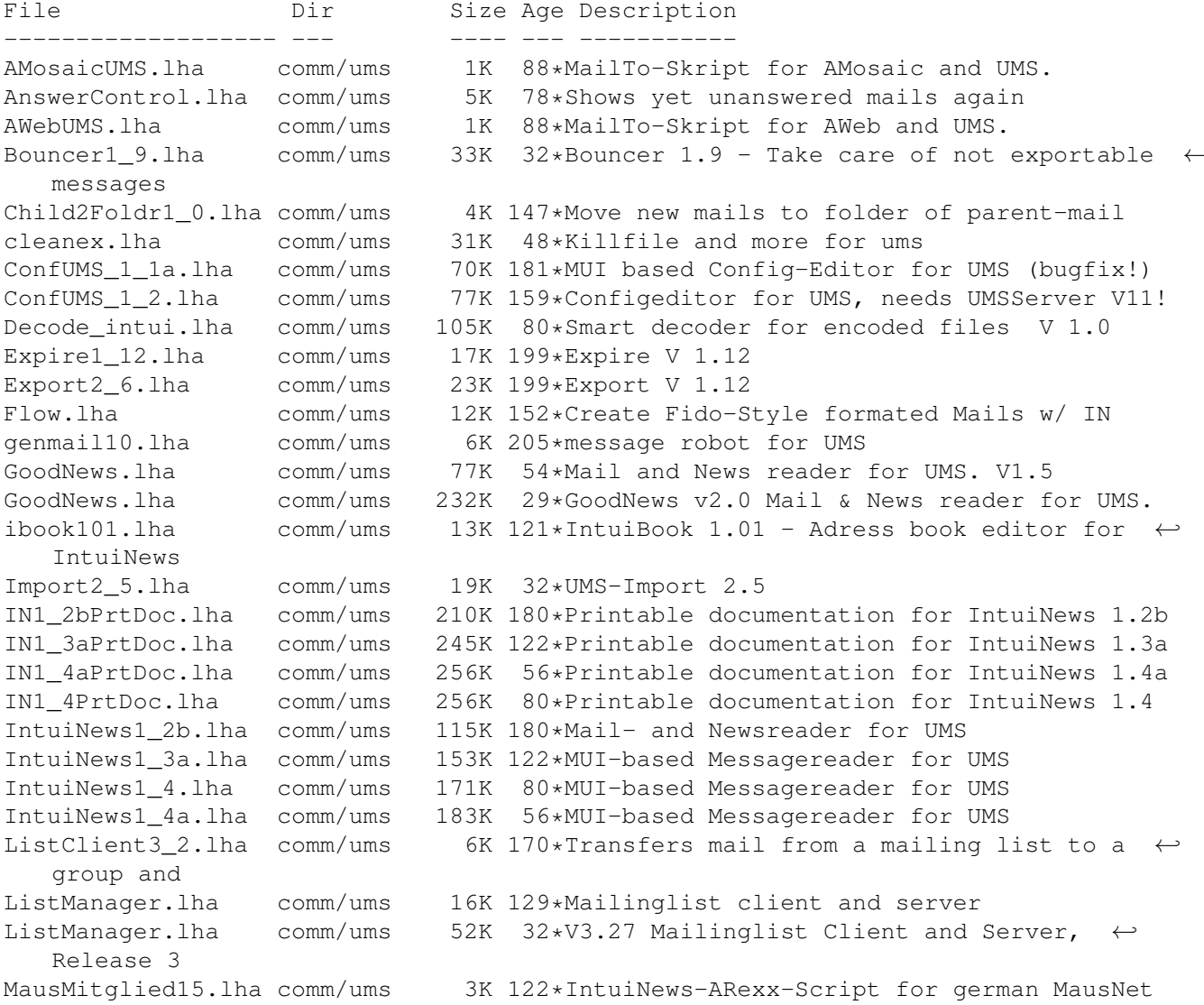

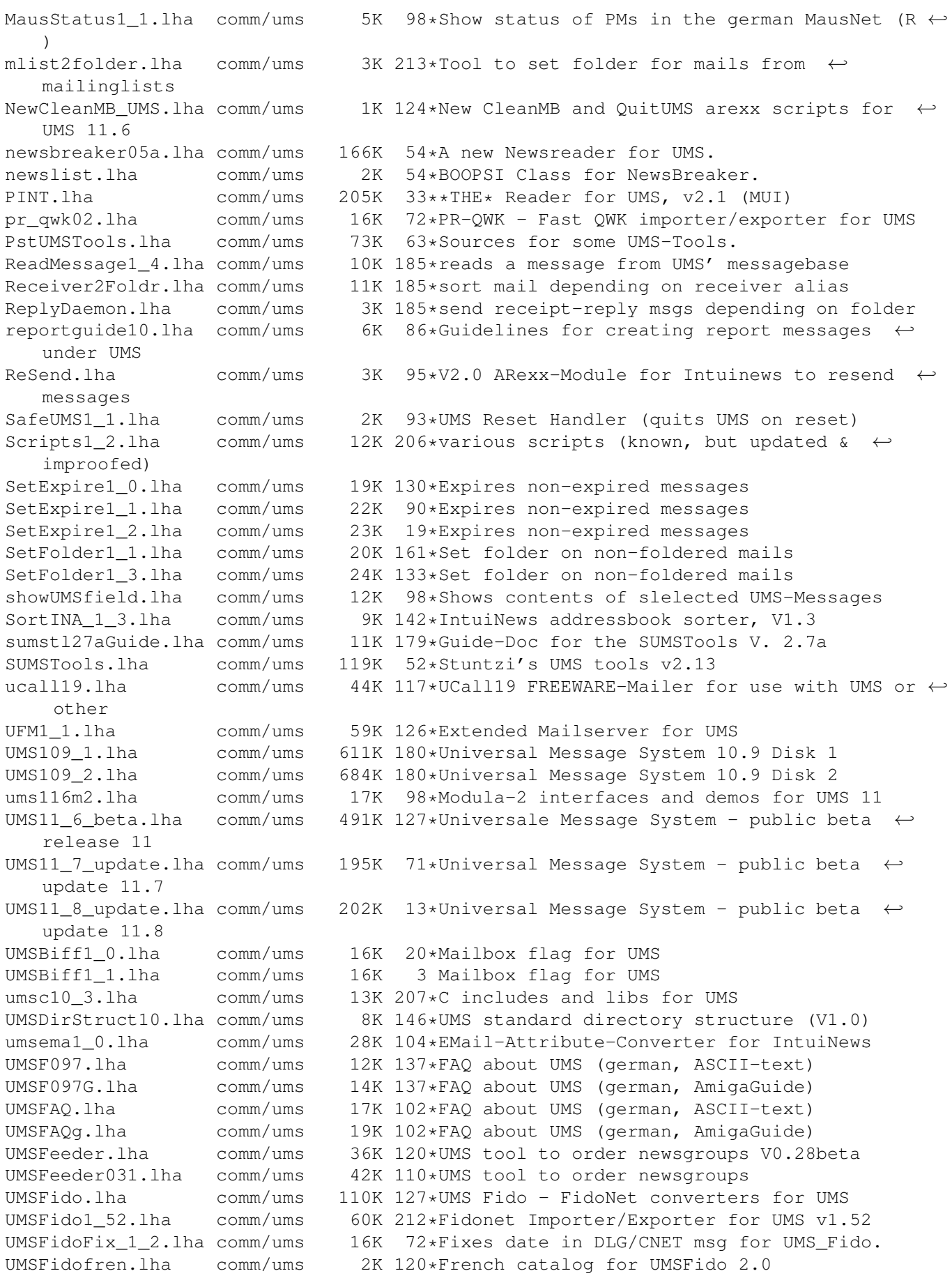

UMSFix0 8.lha 16K 120\*Areafix for UMS. Release 0.8. comm/ums UMSFix1 0.lha comm/ums 17K 111\*Areafix for UMS, Release 1.0. UMSGP202.lha 29K 154\*UMS-Tool for the german MausNet comm/ums UMSGroup211.lha comm/ums 26K 151\*UMS group-maintenance for german MausNet 20K 165\*UMS-Tool for the german 'MausNet' UMSGroup\_1\_51.lha comm/ums comm/ums 36K 194\*Update for ums.library (10.21) umsl1021.lha UMSLW1\_2.lha 20K 137\*A mailinglistmover for UMS comm/ums UMSMailSta108.lha comm/ums 20K 165\*Create statistics about UMS newsgroups UMSMailStat.lha comm/ums 48K 32\*Create statistics about UMS newsgroups UMSMailStat118.lha comm/ums 34K 122\*Create statistics about UMS newsgroups UMSMapsTool1 2.1ha comm/ums 38K 163\*MapsTool for the german Z-Netz. uses MUI. UMSMapsTool1 4.lha comm/ums 42K 128\*MapsTool for the german Z-Netz. uses MUI. UMSMaus3 2.1ha 100K 137\*Current im/exporters for german MausNet comm/ums 30K 169\*UMS Mail Monitor V1.3 umsmm13.lha comm/ums UMSM\_117.lha  $comm/uns$ 72K 183\*UMS Exporter/Importer for german MausNet UMSPasswd0\_11.lha comm/ums 11K 193\*Change UMS passwords umspgp01.lha comm/ums 5K 163\*Script, which detects received pqp-mails  $\leftrightarrow$ and decry 7K 160\*Script, which detects received pqp-mails umspqp02.lha comm/ums  $\longleftrightarrow$ and decry 334K 94\*UUCP/NNTP/POP3/SMTP for UMS (V0.12) umsrfc.lha comm/ums 289K 136\*UUCP/NNTP/POP3/SMTP package for UMS (V0.10) umsrfc0\_10.lha comm/ums UMSRW1\_4.lha comm/ums 27K 127\*A mailreplyer for UMS 93\*Restores messages from a defective message  $\leftrightarrow$ UMSSalve1 0.lha comm/ums 17K base 57\*Sendmail for UMS UMSSendmail1\_0.lha comm/ums 20K UMSstyleguide.lha comm/ums  $21K$ 83\*The UMS Style Guide umssuplib05.lha comm/ums 43K 98\*Library with usefull functions for UMS-  $\leftrightarrow$ programms umstutor.lha 26K 54\*A pre-release of a comming UMS-Tutorial  $comm/ums$ umsuucp0\_8.lha comm/ums 184K 214\*UMS Im/Exporter for UUCP (AUUCP 1.16 & wUUCP compa UMSWatch1 2.lha comm/ums 24K 124\*'New mail'-shower for UMS. Release 1.2. UMSWatch1\_3.lha 29K 103\*'New mail'-shower for UMS. Release 1.3. comm/ums UMSXChange.lha comm/ums 6K 28\*Exchange Mails/News via Miami umszco.lha comm/ums 70K 72\*V1.1, ZConnect im-/exporter. german only 84K 19\*V1.3, ZConnect im-/exporter. German only  $11mszco.1ha$ comm/ums 32\*V1.2c, ZConnect im-/exporter. German only umszco.lha comm/ums 72K UMSZer2\_22.lha comm/ums 100K 186\*Zerberus (ZCONNECT) Im/Exporter for UMS UMS M2e.lha comm/ums 7K 212\*Interfaces of ums.library for the A+L  $\leftrightarrow$ Modula-2 Com UMS OWK1c.lha 26K 179\*Im/Exporter for OWK mail comm/ums UMS OWK1d.lha 27K 153\*OWK Converter for UMS comm/ums VoyagerUMS.lha comm/ums 1K 88\*MailTo-Skript for Voyager and UMS.